# **Raconte-Moi - Feature - Fonctionnalité #3770**

# **sauvegarde des légendes**

14/07/2014 15:50 - André Connes

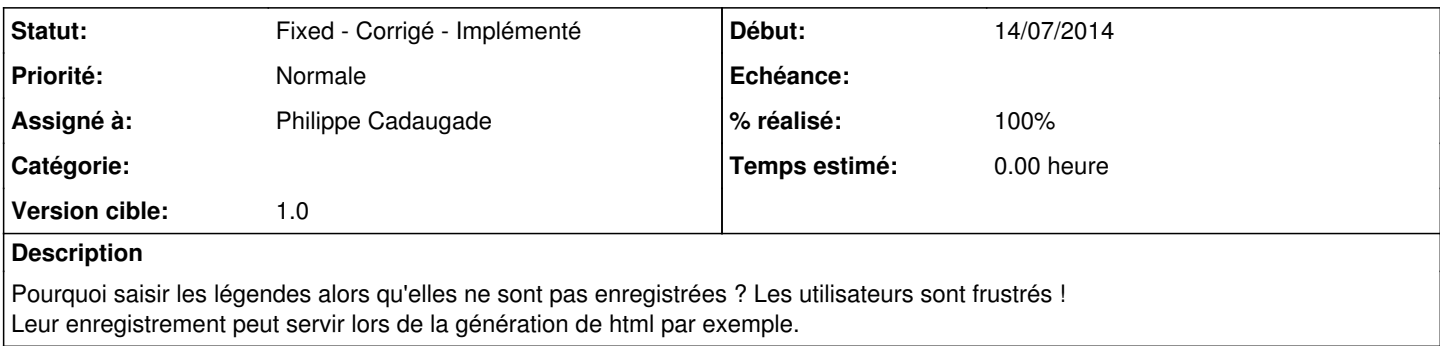

### **Révisions associées**

### **Révision e97fa74b - 18/08/2014 10:31 - Philippe Cadaugade**

Correction de problème d'enregistrement des sous-titre - Résolution bug #3770

#### **Historique**

#### **#1 - 15/07/2014 09:02 - Philippe Cadaugade**

En fait j'imagine que tu voulais dire : "il semble qu'il y ait un problème sur l'enregistrement des légendes", c'est ça ?

#### **#2 - 15/07/2014 10:54 - Philippe Cadaugade**

- *Statut changé de New Nouveau à Assigned En cours*
- *Assigné à mis à Philippe Cadaugade*

En fait les légendes sont bien enregistrées, par contre le lancement de la lecture du fichier son d'un image efface la légende de l'image en cours, donc si le fichier n'a pas été sauvegardé :( Par contre, après sauvegarde, le sous titre n'est plus effacé

#### **#3 - 15/07/2014 11:36 - Philippe Cadaugade**

- *Statut changé de Assigned En cours à Fixed Corrigé Implémenté*
- *Version cible mis à 1.0*
- *% réalisé changé de 0 à 100*

A valider mais pour moi c'est bon

## **#4 - 05/08/2014 09:47 - Philippe Cadaugade**

- *Statut changé de Fixed Corrigé Implémenté à Assigned En cours*
- *% réalisé changé de 100 à 90*

 $-$ s $H$ Si tu fais :

Ajouter une image, saisir un texte, ajouter une image, revenir sur l'image précédente, le premier texte a disparu. (Sans faire de sauvegarde à aucun moment)

#### **#5 - 18/08/2014 12:31 - Philippe Cadaugade**

*- Statut changé de Assigned - En cours à Fixed - Corrigé - Implémenté*

- % réalisé changé de 90 à 100

Fixed revno 607